# **Цифровая обработка**

Одна из интереснейших, актуальнейших и сложнейших задач сегодняшнего времени это задача обработки цифровых изображений. Особенно важна такая система в цифровых фотоаппаратах. Дан набор картинок, каждая из которых, представляет собой изображаение в серых тонах (gray scale). Каждая из таких картинок получилась в результате пересылки через ненадежные аналоговые системы передачи данных и в процессе была испорчена точечными помехами. Картинка задается прямоугольной матрицей целых значений от 0 (черный цвет) до 255 (белый цвет). Число X в позиции (i, j) означает, что пиксель на картинке в точке скоординатами  $x = i$ ,  $y = j$  имеет цвет RGB(X, X, X).

Тестовые данные были сгененрированы автоматически из набора картинок (аватар, баннеров, фотографий) найденных в интернете. Затем картинки были пропущены через генератор шума. Генератор шума это функция берущая подряд каждый пиксел изображения и с вероятностью от 2 до 20% заменяющая цвет пиксела на новое значение. Значение выбирается из промежутка [0; 255] с равной вероятностью.

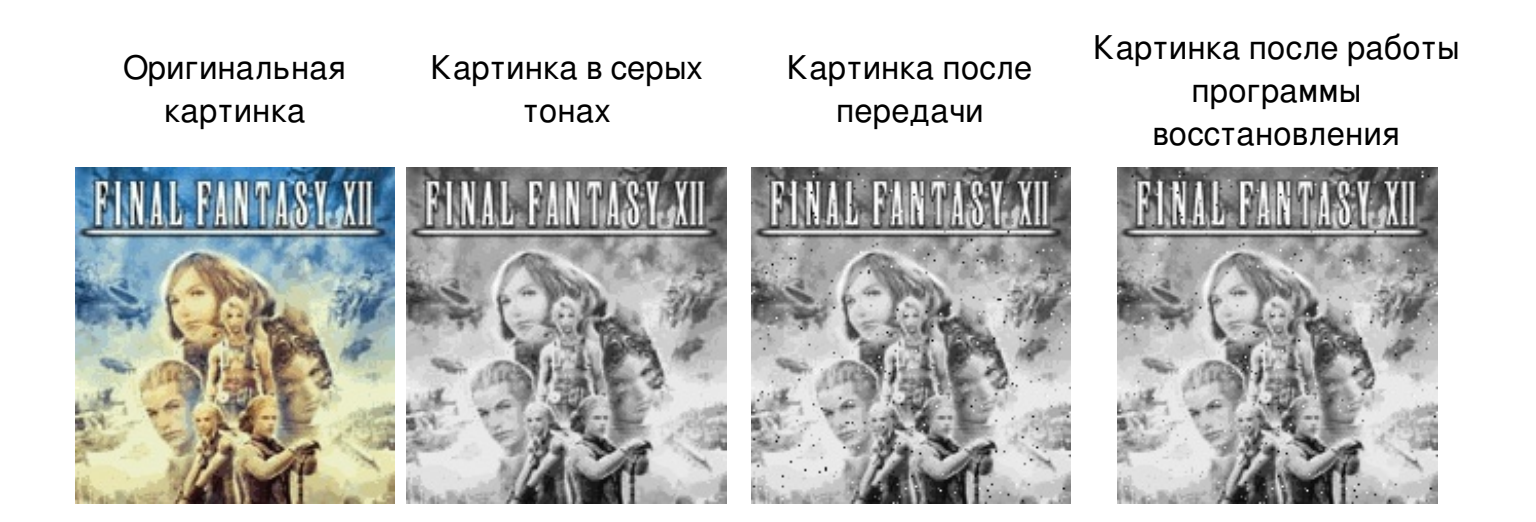

Ваша задача по заданной шумной картинке как можно точнее восстановить оригинал. Чем точнее будет ваш рисунок тем меньше штрафных баллов вы получите.

# **Input**

*t* – число тестов [*t* <= 60] (общее число тестов не более 250), затем следуют t тестовых последовательностей.

Каждая тестовая последовательность начинается с трех чисел *Q*, *H* и *W* процент шума, высоты и ширины картинки соответственно  $[2 \le Q \le 20]$ ,  $[10 \le H, W \le 200]$ . Затем следует H рядов по W целых чисел в каждом.

# **Output**

Для каждого теста необходимо вывести картинку после устранения помех в следующем формате: Сначала два числа *H* и *W* высота и ширина картинки соответственно. Они

должны совпадать с числами которые были заданы во входной последовательности. Затем должно следовать H рядов по W целых чисел в каждом со значениями цвета восстановленной картинки.

### **Score**

Количество очков за программу равно сумме очков полученных вашей программой за каждый из тестов в отдельности + 1. Количество очков за отдельный тест расчитывается по формуле:

score = sqrt((x[1][1]1 - x[1][1]2)^2 + (x[1][2]1 - x[1][2]2)^2 + .... + (x[H][W]1-x[H][W]2)^2), где x[i][j]1 - цвет пикселя в позиции i, j на восстановленной картинке а x[i][j]2 - цвет пикселя в позиции i, j на оригинальной картинке.

# **Example**

#### **Input:**

20 20

 255 255 255 255 255 255 255 255 255 255 255 255 255 255 255 255 028 255 255 255 200 255 255 255 255 255 255 255 255 255 255 255 255 255 255 255 255 255 000 255 255 096 255 079 079 079 079 255 045 255 045 255 068 043 043 043 255 000 255 255 096 255 079 255 255 255 255 045 129 045 255 068 255 255 043 255 000 255 255 096 255 079 255 255 255 255 045 255 045 255 068 255 255 189 255 058 058 058 096 255 079 079 079 079 255 045 255 045 255 068 255 255 068 255 076 255 255 096 255 079 255 255 255 255 185 255 045 255 068 255 255 068 255 000 255 255 096 255 079 255 242 255 255 045 255 045 255 068 255 255 068 255 000 255 255 096 255 079 079 079 079 255 045 255 043 255 048 048 048 048 255 255 255 255 255 255 255 255 058 255 255 255 198 255 255 255 255 255 255 255 255 255 255 255 255 255 255 255 255 255 255 255 255 255 255 255 255 255 255 255 100 195 002 167 002 002 002 002 002 002 002 002 002 002 255 255 255 255 255 255 255 002 002 002 002 002 002 002 002 002 002 002 088 255 255 255 255 255 255 255 002 002 002 002 002 002 046 002 002 002 002 002 255 255 143 255 255 255 255 002 002 002 002 002 013 002 002 002 002 002 002 255 255 255 255 255 177 255 255 255 255 104 255 255 255 255 255 255 255 255 012 133 255 255 022 022 022 066 022 022 022 022 022 022 022 022 022 022 022 022 022 022 022 255 255 255 255 255 255 255 255 255 255 255 255 255 255 255 255 255 255 255 255 255 079 079 079 079 079 079 079 079 079 079 079 079 079 079 255 255 255 255 255 255 255 255 255 255 255 255 255 255 255 255 255 255 255 203 255 255

#### **Output:**

20

 253 255 255 255 255 255 255 255 255 255 255 255 255 255 255 255 255 255 255 255 255 255 255 255 255 255 255 255 255 255 255 255 255 255 255 255 255 255 000 255 255 096 255 079 079 079 079 255 045 255 045 255 068 043 043 043 255 000 255 255 096 255 079 255 255 255 255 045 255 045 255 068 255 255 043 255 000 255 255 096 255 079 255 255 255 255 045 255 045 255 068 255 255 043 255 058 058 058 096 255 079 079 079 079 255 045 255 045 255 068 255 255 068 255 000 255 255 096 255 079 255 255 255 255 045 255 045 255 068 255 255 068 255 000 255 255 096 255 079 255 255 255 255 045 255 045 255 068 255 255 068 255 000 255 255 096 255 079 079 079 079 255 045 255 043 255 048 048 048 048 255 255 255 255 255 255 255 255 255 255 255 255 255 255 255 255 255 255 255 255 255 255 255 255 255 255 255 255 255 255 255 255 255 255 255 255 255 255 255 255 255 255 002 002 002 002 002 002 002 002 002 002 002 002 255 255 255 255 255 255 255 002 002 002 002 002 002 002 002 002 002 002 002 255 255 255 255 255 255 255 002 002 002 002 002 002 002 002 002 002 002 002 255 255 255 255 255 255 255 002 002 002 002 002 002 002 002 002 002 002 002 255 255 255 255

 255 255 255 255 255 255 255 255 255 255 255 255 255 255 255 255 255 255 255 022 022 022 022 022 022 022 022 022 022 022 022 022 022 022 022 022 022 022 255 255 255 255 255 255 255 255 255 255 255 255 255 255 255 255 255 255 255 255 255 079 079 079 079 079 079 079 079 079 079 079 079 079 079 255 255 255 255 255 255 255 255 255 255 255 255 255 255 255 255 255 255 255 255 255 255

#### **Score:**

#### Оригинальная картинка:

20

 255 255 255 255 255 255 255 255 255 255 255 255 255 255 255 255 255 255 255 255 255 255 255 255 255 255 255 255 255 255 255 255 255 255 255 255 255 255 000 255 255 096 255 079 079 079 079 255 045 255 045 255 068 043 043 043 255 000 255 255 096 255 079 255 255 255 255 045 255 045 255 068 255 255 043 255 000 255 255 096 255 079 255 255 255 255 045 255 045 255 068 255 255 043 255 058 058 058 096 255 079 079 079 079 255 045 255 045 255 068 255 255 068 255 000 255 255 096 255 079 255 255 255 255 045 255 045 255 068 255 255 068 255 000 255 255 096 255 079 255 255 255 255 045 255 045 255 068 255 255 068 255 000 255 255 096 255 079 079 079 079 255 045 255 043 255 048 048 048 048 255 255 255 255 255 255 255 255 255 255 255 255 255 255 255 255 255 255 255 255 255 255 255 255 255 255 255 255 255 255 255 255 255 255 255 255 255 255 255 255 255 255 002 002 002 002 002 002 002 002 002 002 002 002 255 255 255 255 255 255 255 002 002 002 002 002 002 002 002 002 002 002 002 255 255 255 255 255 255 255 002 002 002 002 002 002 002 002 002 002 002 002 255 255 255 255 255 255 255 002 002 002 002 002 002 002 002 002 002 002 002 255 255 255 255 255 255 255 255 255 255 255 255 255 255 255 255 255 255 255 255 255 255 255 022 022 022 022 022 022 022 022 022 022 022 022 022 022 022 022 022 022 022 255 255 255 255 255 255 255 255 255 255 255 255 255 255 255 255 255 255 255 255 255 079 079 079 079 079 079 079 079 079 079 079 079 079 079 255 255 255 255 255 255 255 255 255 255 255 255 255 255 255 255 255 255 255 255 255 255

score = sqrt( $2^2 + 2^2 + 1^2$ ) + 1 = 1 + 3 = 4 (отличие трех чисел в левом верхнем углу)

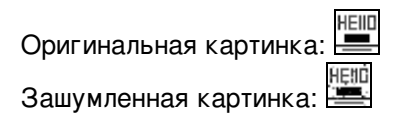